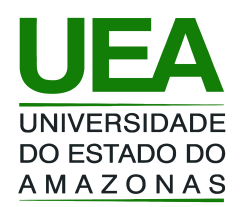

# Linguagem de Programação I Prof. Tiago Eugenio de Melo

# [tmelo@uea.edu.br](mailto:tmelo@uea.edu.br) [www.tiagodemelo.info](http://www.tiagodemelo.info/)

# Sumário

- Introdução
- Conceitos preliminares
- Introdução
- Variáveis
- Comandos Condicionais

# Por que aprender a programar?<sup>1</sup>

- Programar é uma atividade básica de um cientista ou de engenheiro.
- Eu não sou da Computação... por que programar?
	- Porque é legal!
	- Retorno financeiro.
	- É uma disciplina obrigatória.
	- Programação é uma atividade essencial nas mais diversas áreas.

# Por que aprender a programar?

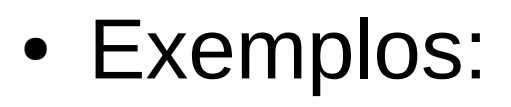

- Como engenheiro você deverá ser capaz de automatizar algum processo.
- Como engenheiro você deverá ser capaz de desenvolver novas ferramentas e protótipos.
- Você poderá enxergar situações onde uma solução computacional pode trazer benefícios.

# Por que aprender a programar?

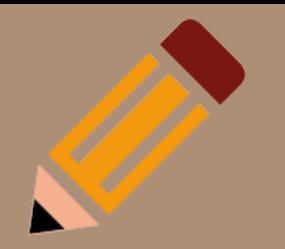

- Eu sou das áreas científicas! Matemática, Física, Química, etc.
	- Como cientistas vocês podem propor uma hipótese e testá-la.
	- Você deverá resolver sistemas complexos de equações que não necessariamente podem ser resolvidos por softwares padrões (como MatLab).
	- Simulações.

#### O que esperar deste curso?

- Vocês aprenderão o básico para desenvolver programas.
- Utilizaremos a linguagem Python.
- Vocês **NÃO** irão aprender a usar programas neste curso (ex: Office).
- Vocês **VÃO** ter uma boa noção de como criar programas (ex: Office).

# O que será necessário?

- Você deverá ter acesso a um computador.
- Para criar um programa, utilizaremos um editor de texto (para escrever o código do programa) e um compilador/interpretador.
- O compilador é o que transforma o código em um programa executável.
- O interpretador é um programa que executa diretamente os comandos da linguagem.
- Se você usa Linux, Mac OS, ou Windows, você poderá utilizar qualquer editor simples.

# O que será necessário?

- Para ir bem neste curso:
	- Estude todos os dias.
	- Não deixe acumular assunto.
	- Faça e implemente as listas de exercícios.
	- Finalmente, faça e implemente as listas de exercícios.

- Lógica de programação
	- Técnica de encadear pensamentos para atingir um determinado objetivo.
- Sequência lógica
	- Passos executados até atingir um objetivo ou a solução de um problema.
- Instruções
	- Conjunto de regras ou normas definidas para realização de algo.

- Algoritmo
	- É uma sequência finita de passos que levam a execução de uma tarefa.
- Programa
	- São algoritmos escritos em uma linguagem de programação (C, Java, Pascal) e que são interpretados e executados por uma máquina.

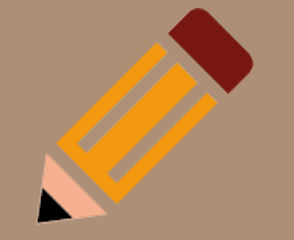

- Algoritmo
	- Conjunto finito de regras que provê uma sequência de operações para resolver um tipo de problema específico.
	- Sequência ordenada e não ambígua de passos que levam à solução de um determinado problema.
	- Processo de cálculo, ou resolução de um grupo de problemas semelhantes, em que se estipulam, com generalidade e sem restrições, as regras formais para a obtenção do resultado ou da solução do problema.

- Características dos algoritmos
	- São finitos.
	- Não devem ser ambíguos.
	- Capacidade de receber dados de entrada do mundo exterior.
	- Podem gerar informações de saída para o mundo exterior.

- Formas de representação
	- Descrição narrativa
		- Faz uso do idioma para descrever algoritmos.
		- Exemplo: receita de bolo.

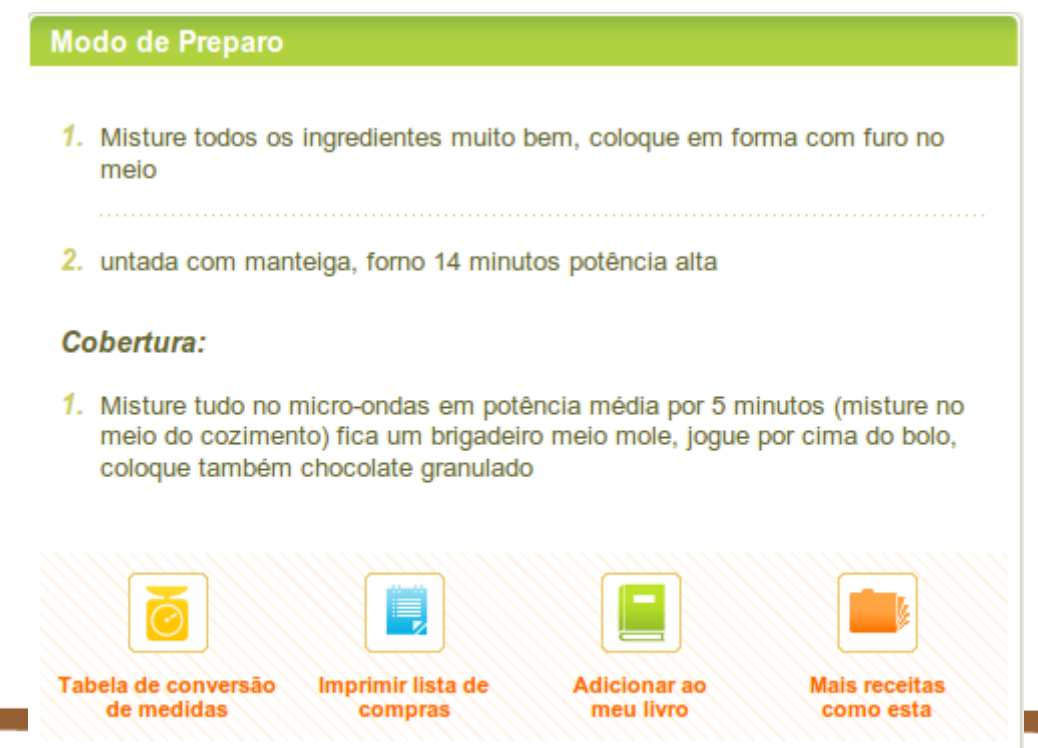

- Formas de representação
	- Descrição narrativa
		- Vantagens:
			- O idioma é conhecido por todos.
		- Desvantagens:
			- Imprecisão.
			- Pouca confiabilidade (imprecisão).
			- Extensão desnecessária.

- Formas de representação
	- Fluxograma
		- Utilização de símbolos para representar algoritmos.

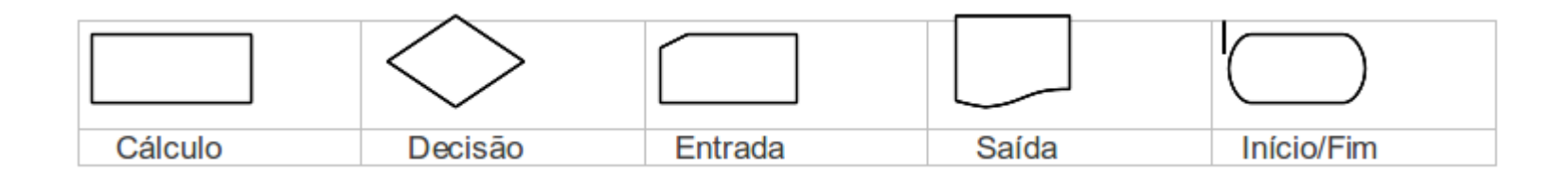

- Formas de representação
	- Fluxograma

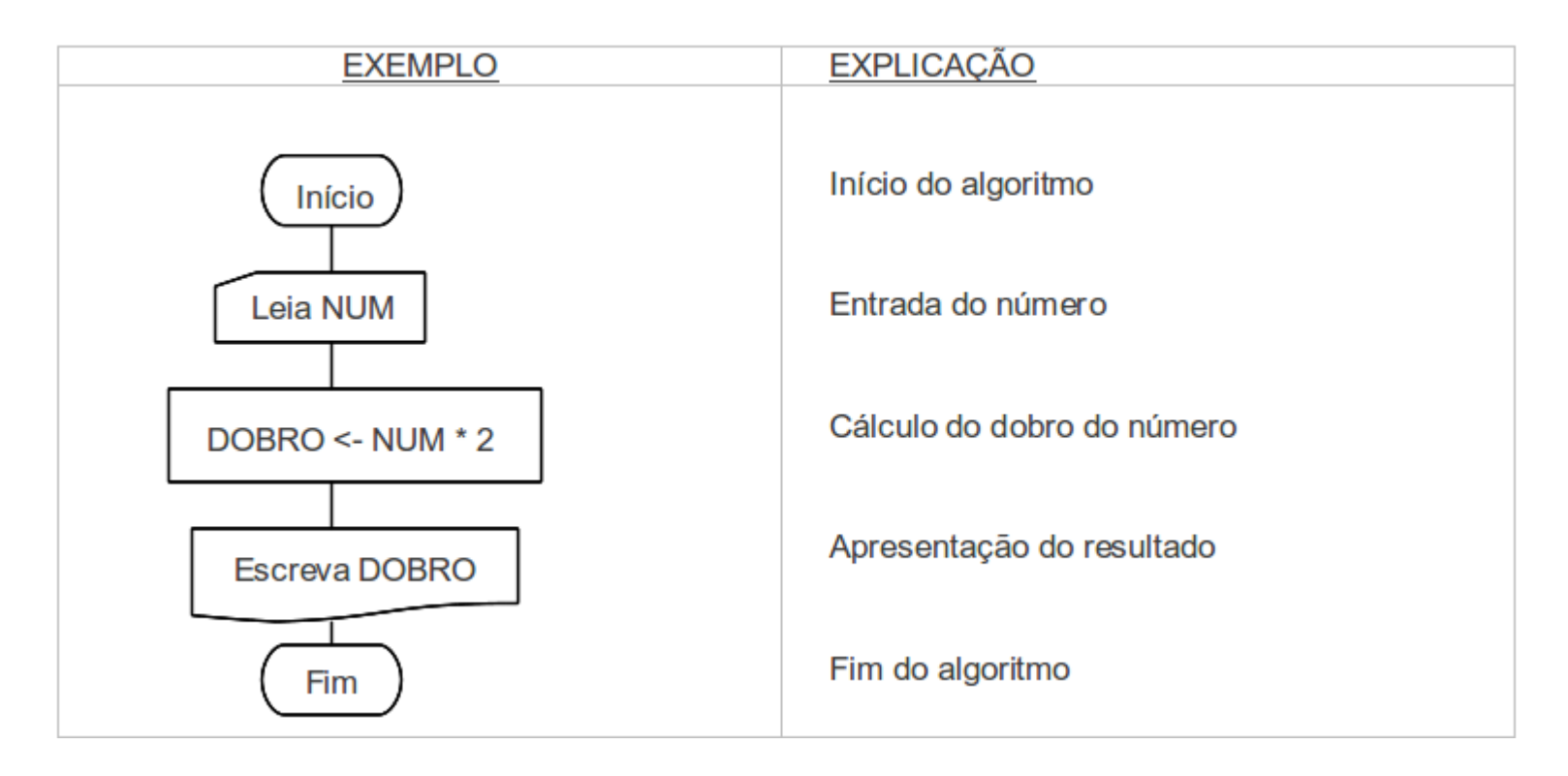

- Formas de representação
	- Fluxograma
		- Vantagens
			- Uso de ferramentas conhecidas.
			- Figuras dizem mais que palavras.
			- Padrão mundial.
		- Desvantagens
			- Pouca atenção aos dados.
			- Complica-se à medida que o algoritmo cresce.

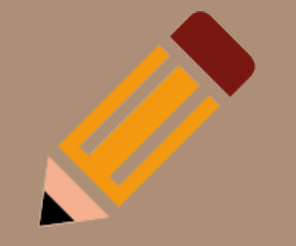

- Formas de representação
	- Linguagem algorítmica
		- Consiste na definição de uma pseudolinguagem de programação, cujos comandos são escritos em português para representar os algoritmos.
		- Exemplo:

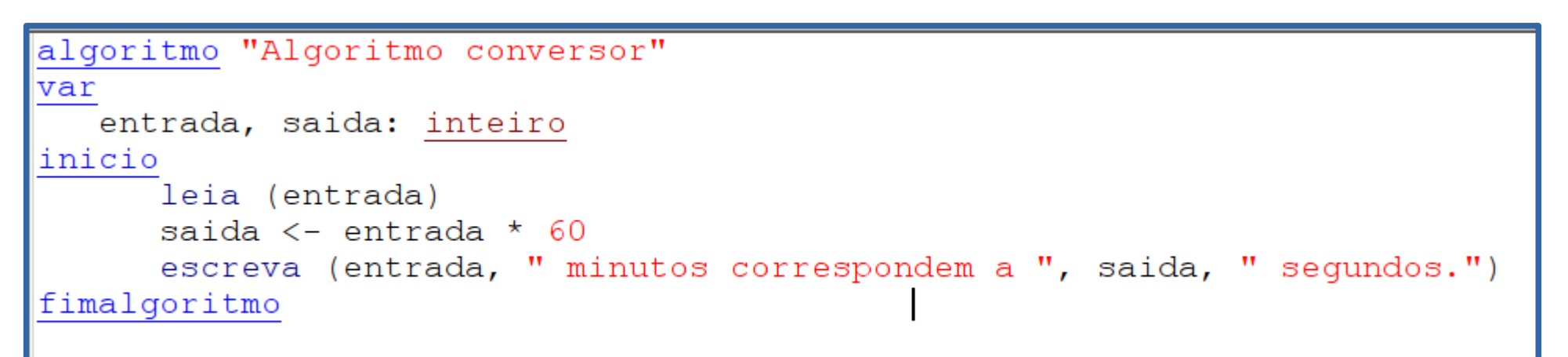

- Formas de representação
	- Linguagem algorítmica
		- Vantagens
			- Independência física da solução.
			- Usa o português como base.
			- Passagem quase imediata do algoritmo para a linguagem de programação.
		- Desvantagens
			- Exige a definição de uma linguagem não real para o trabalho.
			- Não padronizado.

● Processo de execução

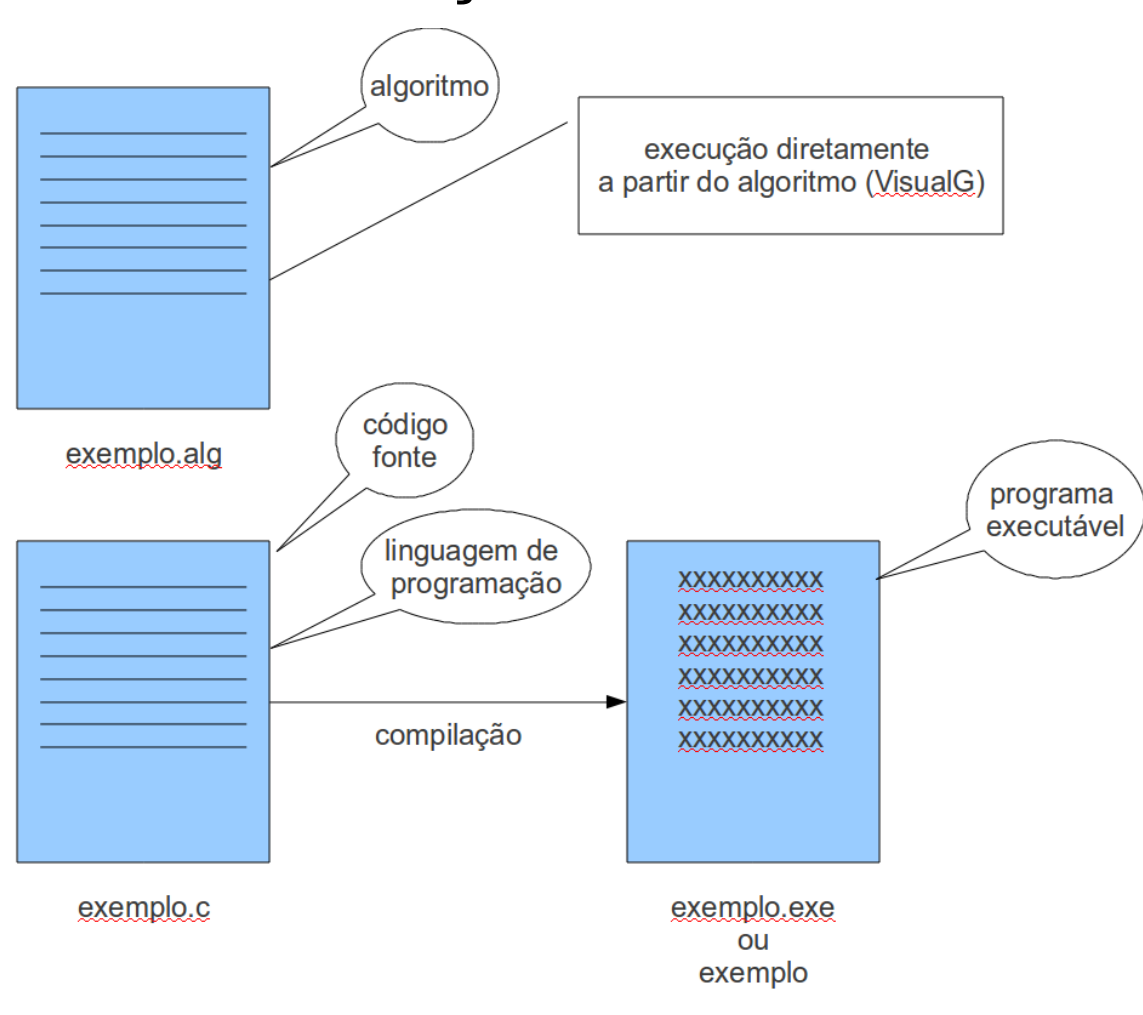

• Arquitetura de um computador padrão

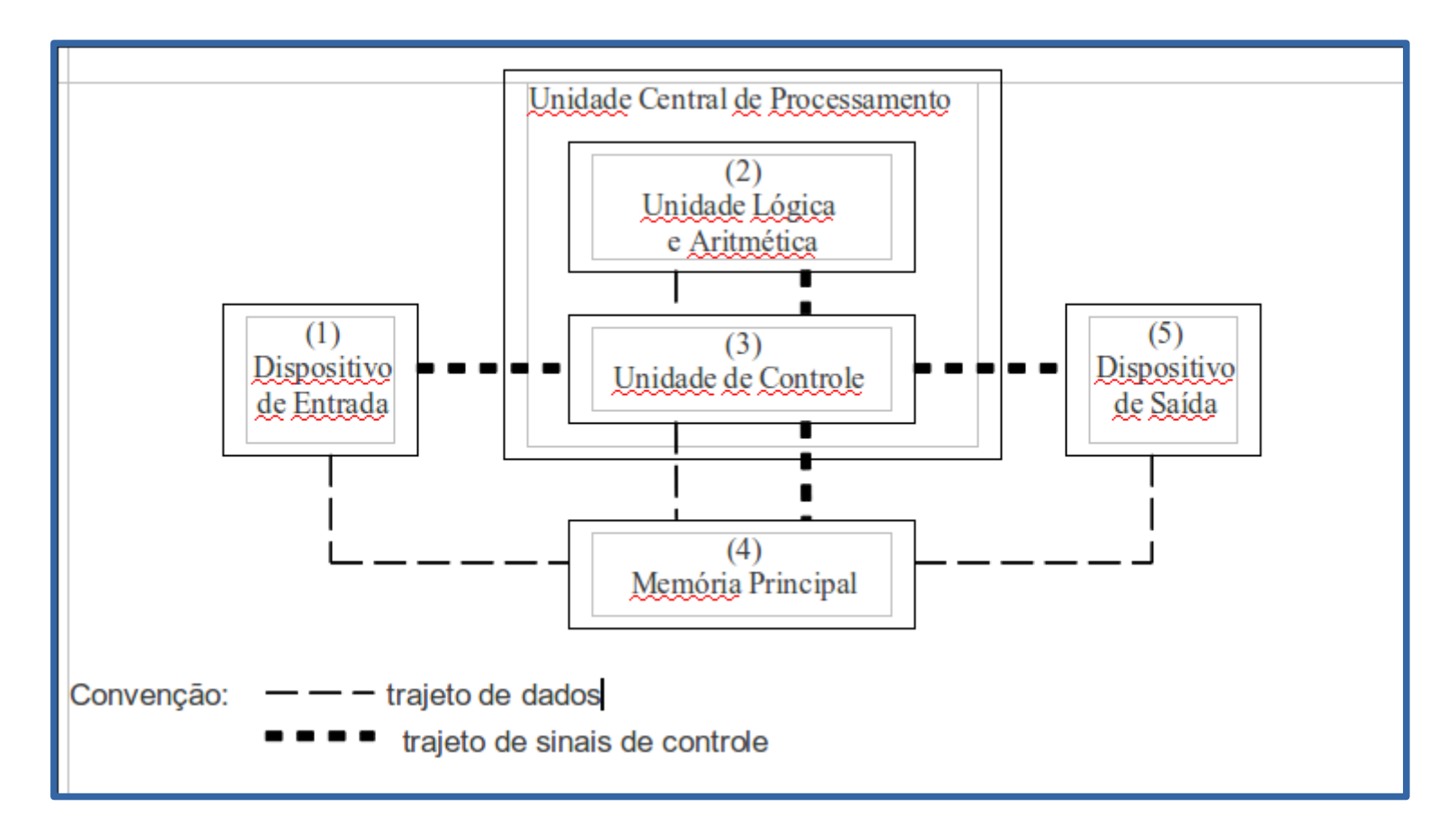

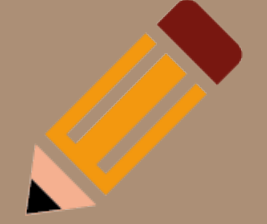

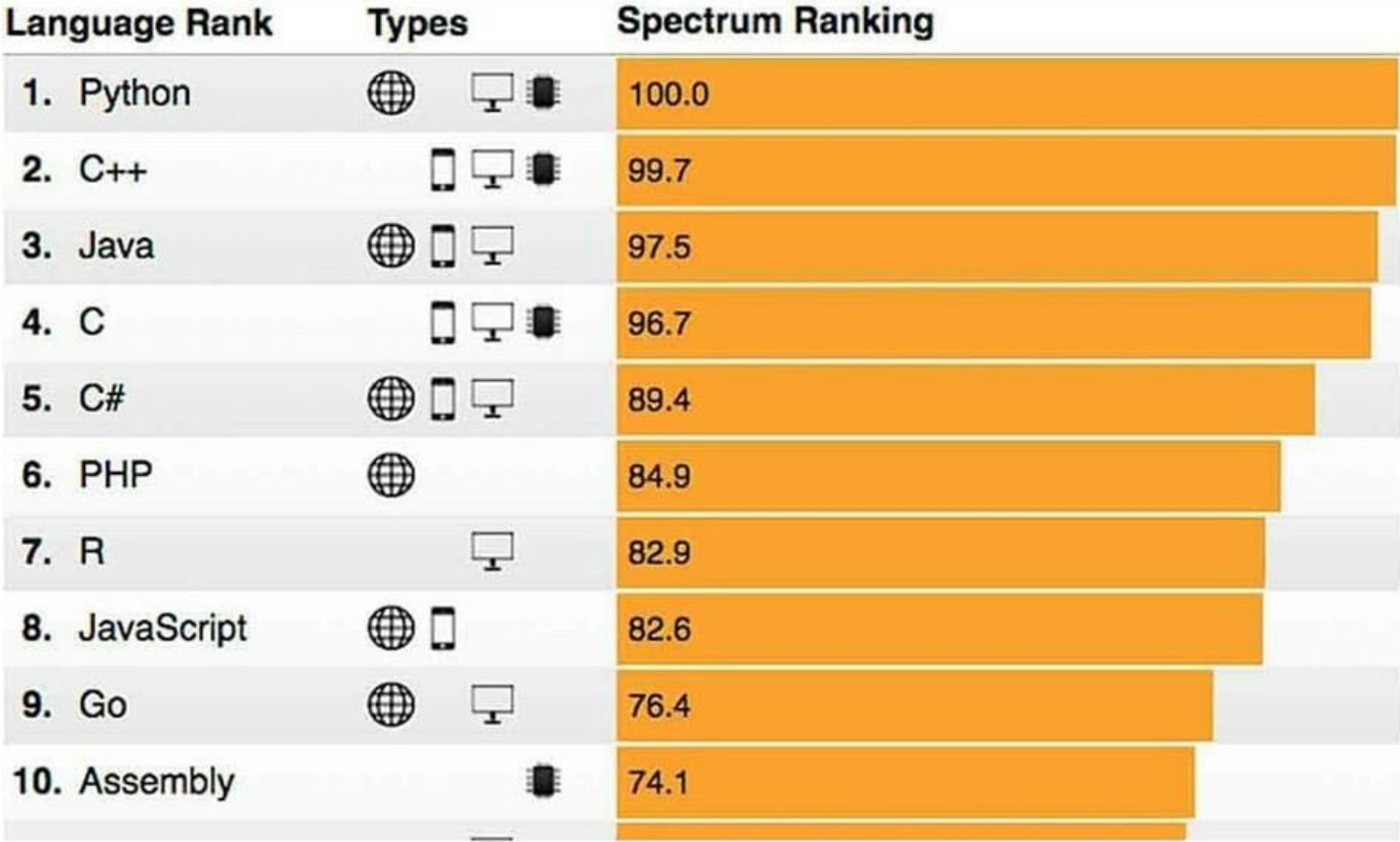

- Python
	- Simples e eficaz.
	- Primeira linguagem de programação.
	- Criada por [Guido van Rossum](https://www.python.org/~guido/) em 1991.
	- Interpretada.
- Ambiente
	- IDE (*Integrated Development Environment*)
	- IDLE (*Integrated Development and Learning Environment*)
- Versões
	- 2.7.X e 3.x.

- Sistema operacional
	- Python pode ser executado nos principais sistemas operacionais.
	- Neste curso usarei Linux.

- Python
	- Fácil de aprender.
	- Fácil leitura e compreensão.
	- Fácil manutenção.
	- Multiplataforma.
	- Modo interativo.
	- Extensível.
	- Acesso aos principais banco de dados.
	- GUI (*Graphical User Interface*).
	- Escalável.
	- Multiparadigma.
	- Script e compilada.

#### ● IDLE

- Code complete.
- Editor de scripts.

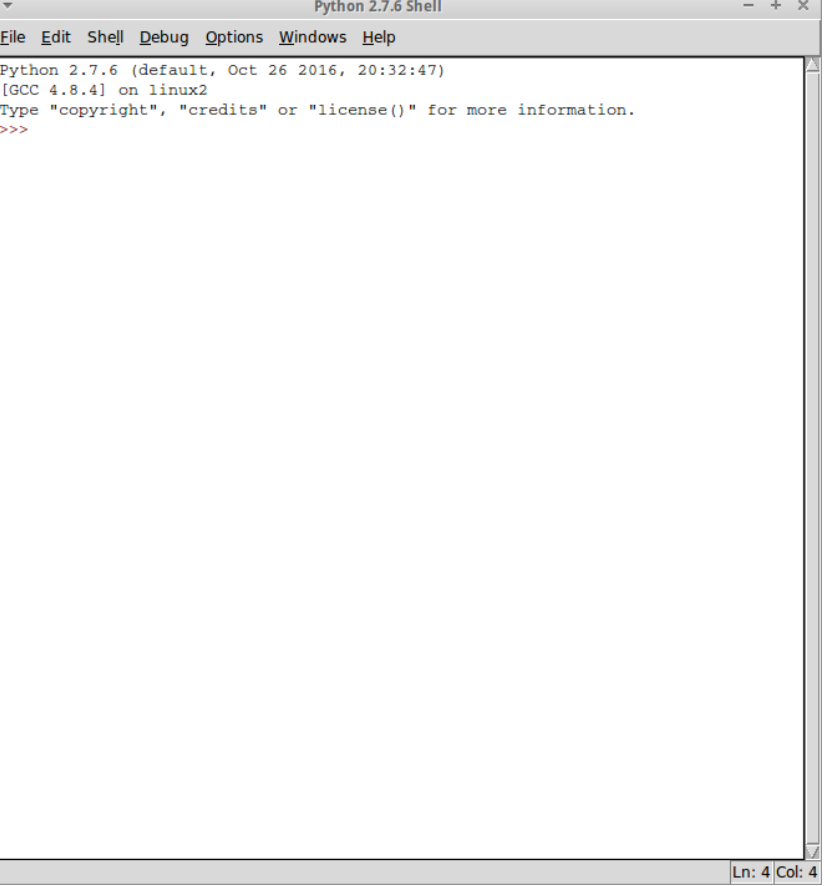

- Extensão \*.py
- Imprimindo na tela
	- print (' ')
- Exemplo:
	- print ('Hello World!')

- Comentários
	- O objetivo é adicionar descrições a partes específicas do código.
	- Notação *inline*
		- *# comentario*
	- Notação *multilines*

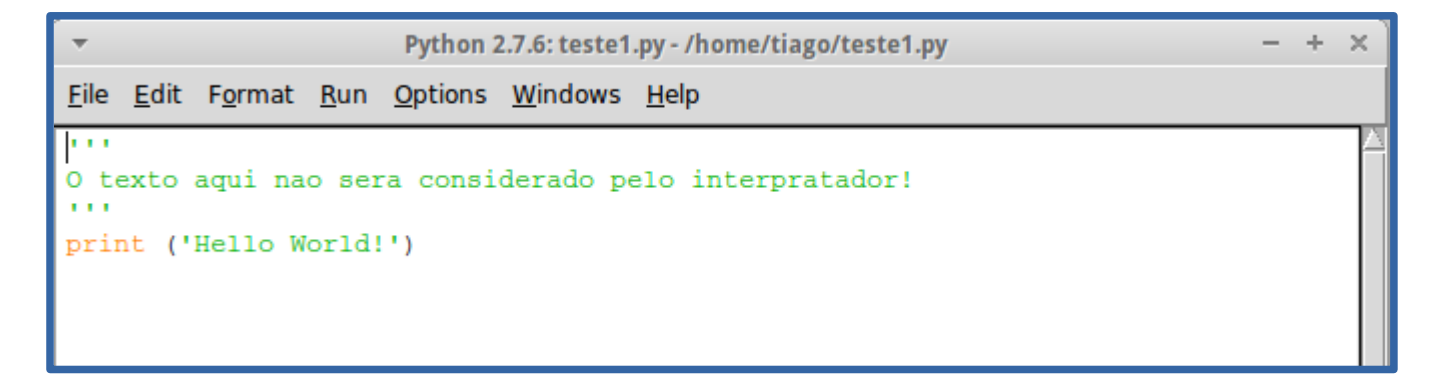

- Indentação
	- É o recuo do texto em relação a sua margem.
- Blocos

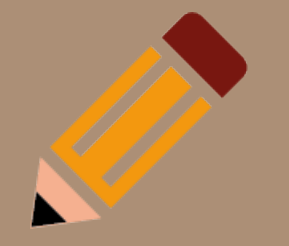

- É um espaço de memória que reservarmos para armazenar valores temporários que estão sendo processados ou manipulados.
- Toda variável possui um tipo.
- O tipo é inferido conforme a informação inicial que atribuirmos para a variável.
- Uma variável pode ter o seu valor alterado a qualquer momento.
- Não há limite na quantidade de variáveis em um programa.
- É necessário sempre inicializá-la antes de fazer uso delas.

- Características
	- Nome
	- Tipo
	- Espaço
	- Valor

- Características das variáveis
	- Nome
		- Forma de referência aos valores.
		- Não é permitido o uso de caracteres especiais.
		- Pode conter números, desde que não seja o primeiro caracter.
		- Palavras reservadas não podem ser usadas.

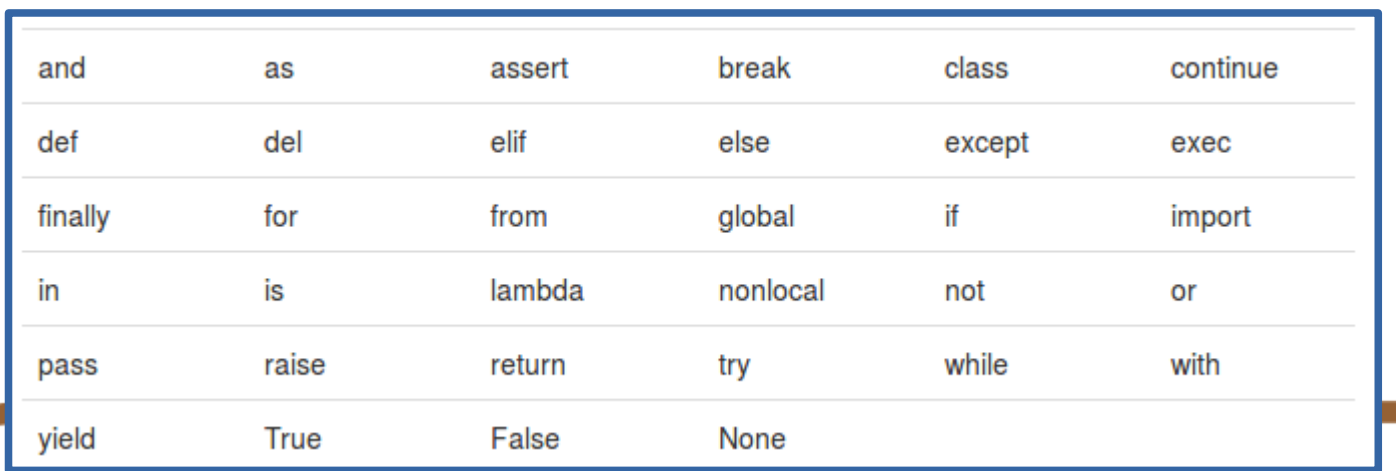

- Características das variáveis
	- Tipo
		- Inferido pela máquina virtual (VM).
		- Tipos primitivos
			- String
				- Conjunto de caracteres disposto numa determinada ordem.
			- Inteiro
			- Real
			- Lógico (booleano)
				- True ou False
		- Conversão (coerção)

• Exemplo de conversão

```
Python 2.7.6 Shell
File Edit Shell Debug Options Windows Help
Python 2.7.6 (default, Oct 26 2016, 20:32:47)
[GCC 4.8.4] on linux2
Type "copyright", "credits" or "license()" for more information.
>>x = 10>> type (x)<type 'int'>
>> y = "20">> type (y)<type 'str'>
>>x + vTraceback (most recent call last):
 File "<pyshell#4>", line 1, in <module>
   x + yTypeError: unsupported operand type(s) for +: 'int' and 'str'
>> x + (int) (y)30
>> (str) (x) + y'1020'>>>
```
- Características das variáveis
	- Espaço
		- São armazenadas na memória RAM do computador.
	- Valor

# Atribuição de Valores

- $\cdot$  É a passagem de informação a determinada variável.
- Operador de atribuição em Python: =
- Exemplo:
	- $x = 10$
	- A parte do lado esquerdo do operador de atribuição sempre receberá o valor no lado direito do operador.

#### Entrada de dados

- Forma de iteração com os usuários.
- Comando input()
- Exemplo (Python 2.7):

```
Python 2.7.6 Shell
File Edit Shell Debug Options Windows Help
Python 2.7.6 (default, Oct 26 2016, 20:32:47)
[GCC 4.8.4] on linux2Type "copyright", "credits" or "license()" for more information.
>>> num = input('Digite um numero')
Digite um numero10
>>> num
10
>> type (num)
<type 'int'>
```
#### Entrada de dados

- Comando input()
- Exemplo (Python 3):

```
Python 3.4.3 Shell
File Edit Shell Debug Options Window Help
Python 3.4.3 (default, Nov 17 2016, 01:11:57)
[GCC 4.8.4] on linuxType "copyright", "credits" or "license()" for more information.
>>> num = input('Digite um numero')
Digite um numero10
>>> num
1101>>> type(num)
<class 'str'>
```
#### • Operações elementares

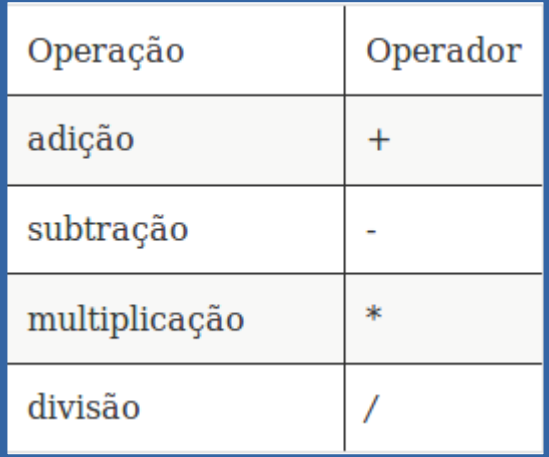

#### • Operações avançadas

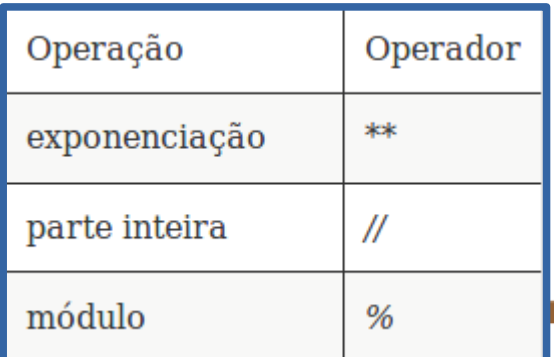

#### • Exemplos

```
Python 2.7.6 Shell
                                                                            - + xFile Edit Shell Debug Options Windows Help
Python 2.7.6 (default, Oct 26 2016, 20:32:47)
[GCC 4.8.4] on linux2
Type "copyright", "credits" or "license()" for more information.
>> #soma
>> 5 + 510>>> #subtracao
>> 13 - 211>>> #multiplicacao
>>> 3 * 4
12>>> #divisao
>> 50 / 510
>>> #exponenciacao
>> 2 ** 5
32
>>> #parte inteira
>> 52 // 5
10
>>> #modulo
>> 52 % 5
2
>>>
```
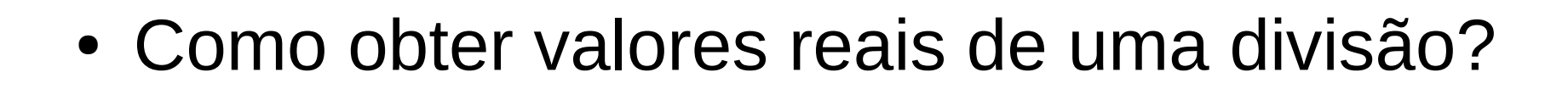

==============  $23/5$ >>>  $>> 23 / 5.0$  $4.6$  $>> 23.0 / 5$  $4.6$  $>> 23 /$  float(5)  $4.6$ 

• Exponenciação / Radiciação

```
== = RESTART_____________
                                                                           -----------
    -5
     ** 2
25
      ** 0.5606797749979
```
#### Operadores Relacionais

- O resultado é sempre do tipo lógico (True ou False)
- Operadores:

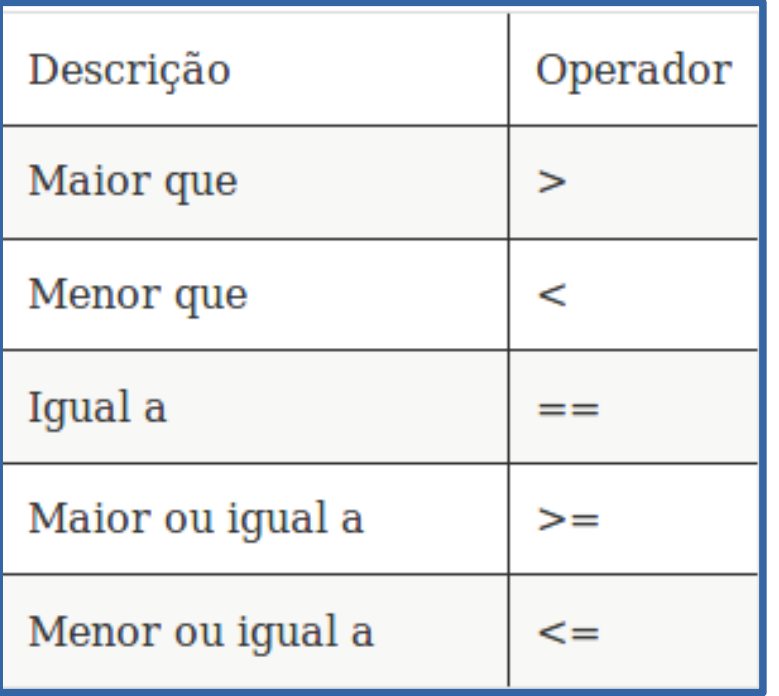

#### Operadores Relacionais

• Exemplos

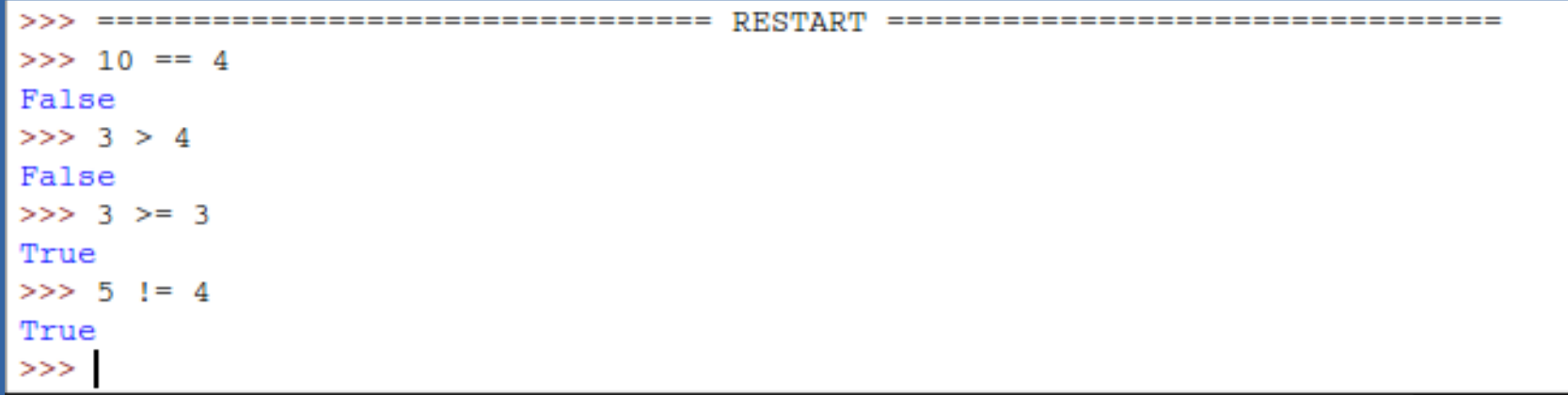

- Alteração do fluxo sequencial dos programas.
- Criação de blocos de comandos.

- Comando if ( )
- Ideia

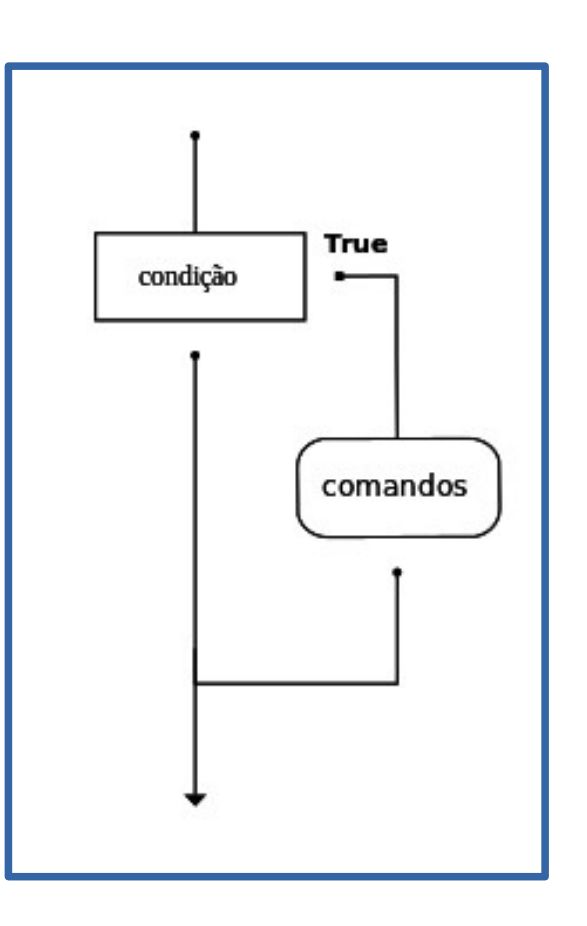

```
• Exemplos
```

```
>>> num = input ('Digite um numero')
Digite um numero 10
>> if (num > 5):
       print ('O numero digitado e maior que 5.')
O numero digitado e maior que 5.
>>>
```

```
1 \times = 102 if x < 0:
  <sup>1</sup> print ("O numero negativo ", x, " nao e' valido aqui.")<br>print ("Isto e' sempre impresso.")
3
\overline{4}6
```
- Comando if ( ) else ( )
- Ideia geral

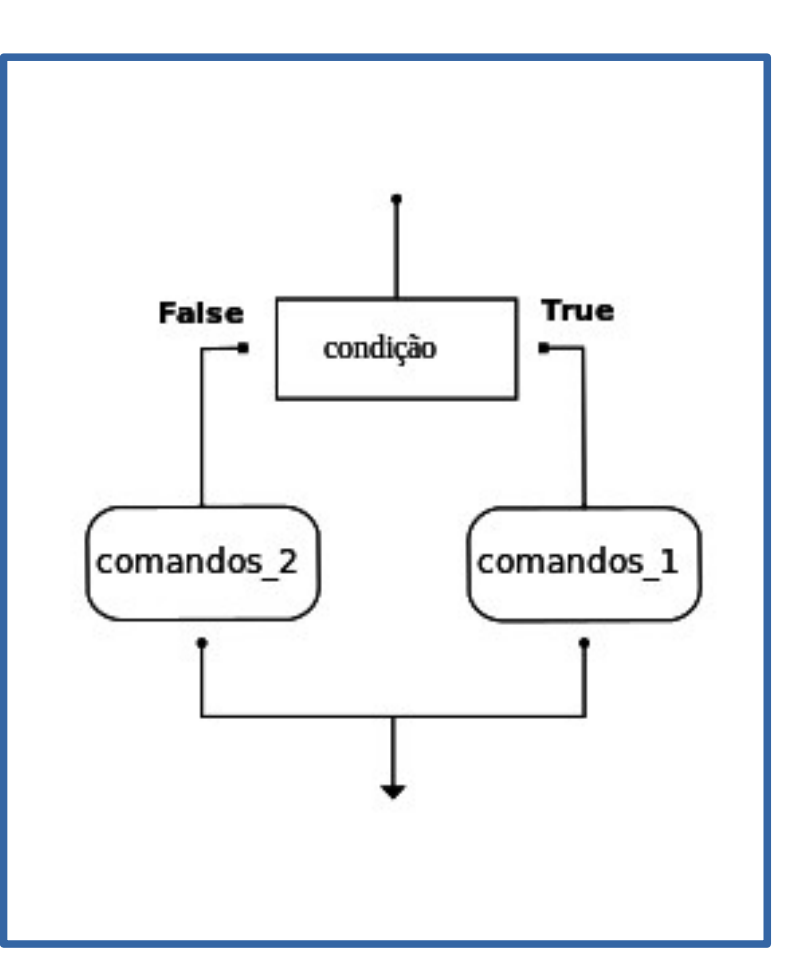

• Exemplos

```
>> x = 11>> if x % 2 == 0:
    print 'Par'
. . .
... else:
       print 'Impar'
. . .
Impar
```
• Os comandos condicionais podem ser aninhados em vários níveis

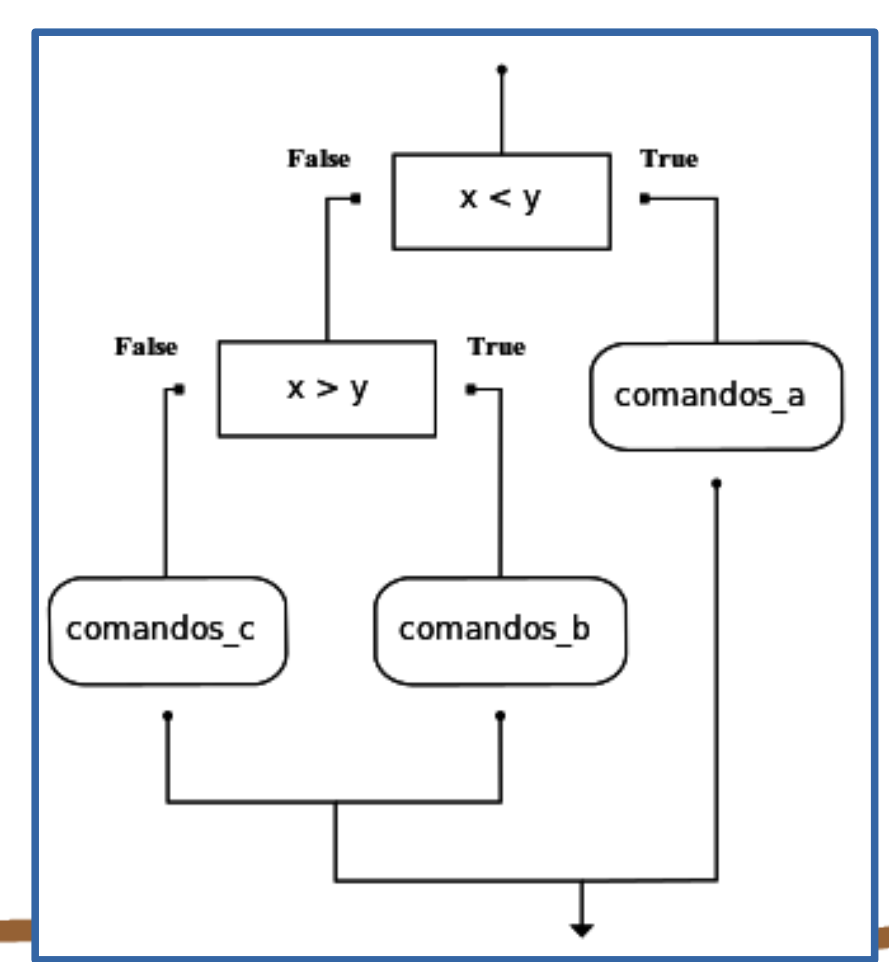

• Exemplo

```
if x < y:
    print("x e' menor do que y.")else:
    if x > y:
        print("x e' maior do que y.")else:
        print("x e y devem ser iguais.")
```
# Depuração de Código

- É a técnica de programação em que é possível manipular a execução de cada linha e verificar os valores das variáveis.
- A depuração é comumente usada na detecção de erros e para entender o funcionamento de um programa.

### Operadores Lógicos

- Conectivos
	- Conjunção E: and
	- Disjunção OU: or
	- Negativo: not
- TABELA

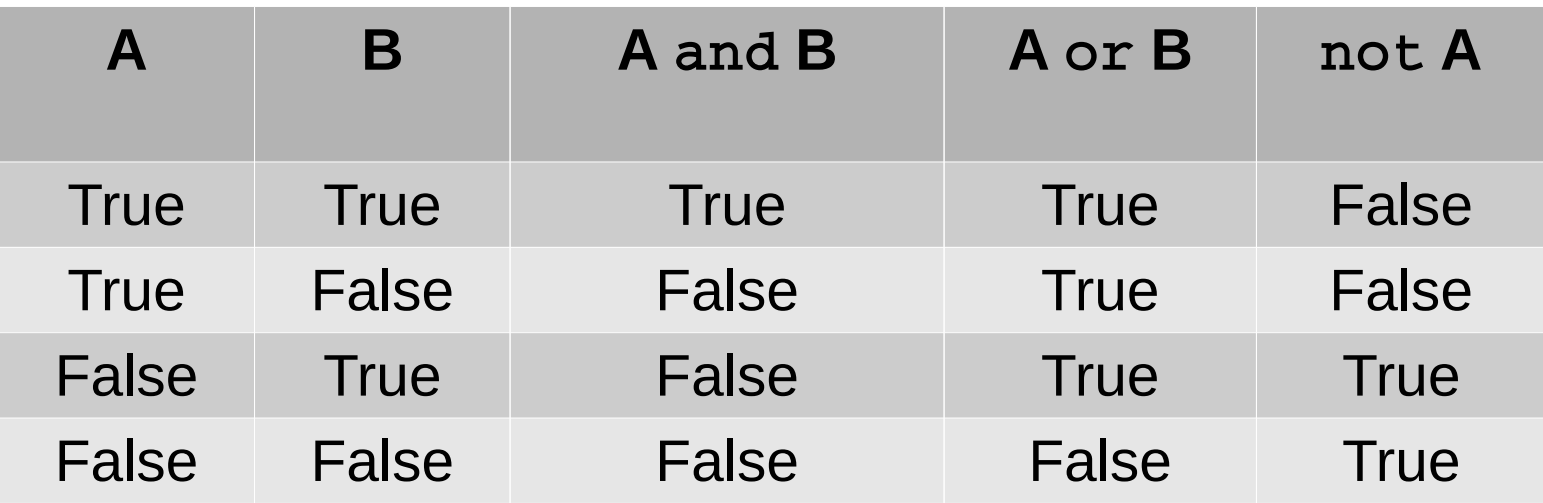

#### Operadores Lógicos

• Exemplo

 $\Rightarrow$  if (nota >= 6) and (frequencia >= 0.75): print 'Aprovado' ... else: print 'Reprovado'

#### Referências

• <http://excript.com/python/iteracao-python.html>